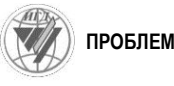

# **Городилов Леонид Владимирович**

доктор технических наук, доцент, заведующий лабораторией, Институт горного дела СО РАН, 630089, г. Новосибирск, Красный пр., 54 e-mail: [gor@misd.ru](mailto:gor@misd.ru)

# **Вагин Денис Владимирович**

кандидат технических наук, научный сотрудник, Институт горного дела СО РАН e-mail: vdv wk@mail.ru

# **АРХИТЕКТУРА ПРОГРАММНОГО ОБЕСПЕЧЕНИЯ ДЛЯ МОДЕЛИРОВАНИЯ ГИДРАВЛИЧЕСКИХ ПРИВОДОВ ИСПОЛНИТЕЛЬНЫХ ОРГАНОВ ГОРНЫХ И СТРОИТЕЛЬНЫХ МАШИН**

#### *Аннотация:*

*Представлена программа моделирования гидропривода импульсных систем, основанная на раздельном описании модели-объекта и процедуры ее функционирования.*

*Ключевые слова: модель, система, сборка, устройство, элемент, процедура, событие, связи*

# УДК 622.232.002.5 – 82.001.57 DOI: 10.18454/2313-1586.2016.03.048

### **Gorodilov Leonid V.**

Doctor of technical sciences. assistant professor, laboratory chief The Institute of Mining, Siberian branch RAS, 630089, Novosibirsk, 54 Krasny pr. e-mail[: gor@misd.ru](mailto:ivanov@igduran.ru)

#### **Vagin Denis V.**

**c**andidate of technical sciences, researcher, The Institute of Mining, Siberian branch RAS e-mail: vdv wk@mail.ru

# **SOFTWARE ARCHITECTURE FOR SIMULATION THE EXECUTIVE BODIES HYDRAULIC DRIVES OF MINING AND CONSTRUCTION MACHINERY**

#### *Abstract:*

*The program for simulation hydraulic drive pulse systems, based on separate description of the model, that is both the object and procedure of its functioning is presented.*

*Key words: model, system, assembly, device, item, procedure, event, links*

В настоящее время имеется ряд программ, например, Automation Studio, SimulationX, позволяющих производить расчет гидроприводов, в том числе гидроприводов горных и строительных машин. Применение их оправданно при единичных расчетах и позволяет производить проектирование и расчет гидроприводов различного назначения. Однако при большом объеме численных исследований, включении в них нестандартных элементов, множественных обратных связях между элементами и устройствами системы такой способ решения задач представляет определенные затруднения. Поэтому разработка и развитие собственных программ, ориентированных на решение специальных задач, с нашей точки зрения, вполне оправданны. Важной отличительной особенностью разрабатываемого программного обеспечения от упомянутых выше программ, способных только выполнять прямые расчеты, является возможность оптимизации параметров гидравлической системы в соответствии с задаваемым пользователем критерием [4], т. е. по сути, решение обратной задачи, что исключительно важно на этапе проектирования системы.

В настоящей работе изложены основные элементы программы расчета гидропривода, которая первоначально была ориентирована на расчет гидроударных систем [1, 2]. Но при ее развитии стало очевидно, что она может использоваться при соответствующей доработке и введении в ее состав типовых гидравлических устройств как программа расчета обычного гидропривода.

Гидропривод в общем смысле представляет собой совокупность устройств, осуществляющих передачу энергии и преобразование движения посредством жидкости. Он включает элементы механической, гидравлической и пневматической природы.

В основу представленной программы положен принцип раздельного описания моделируемой системы в виде набора структур, соответствующих реальным физическим объектам, и процедуры имитации функционирования системы во времени.

Исходя из концепции сложной системы как набора вложенных подсистем [3], ее описание реализовано в виде иерархии классов (рис. 1), включающей четыре уровня: Элемент  $\Box$  Устройство  $\Box$  Сборка  $\Box$ Система (Elmn  $\Box$  Dvce  $\Box$  Assm  $\Box$ Sstm), которые являются абстрактными классами, не имеющими реальных объектов.

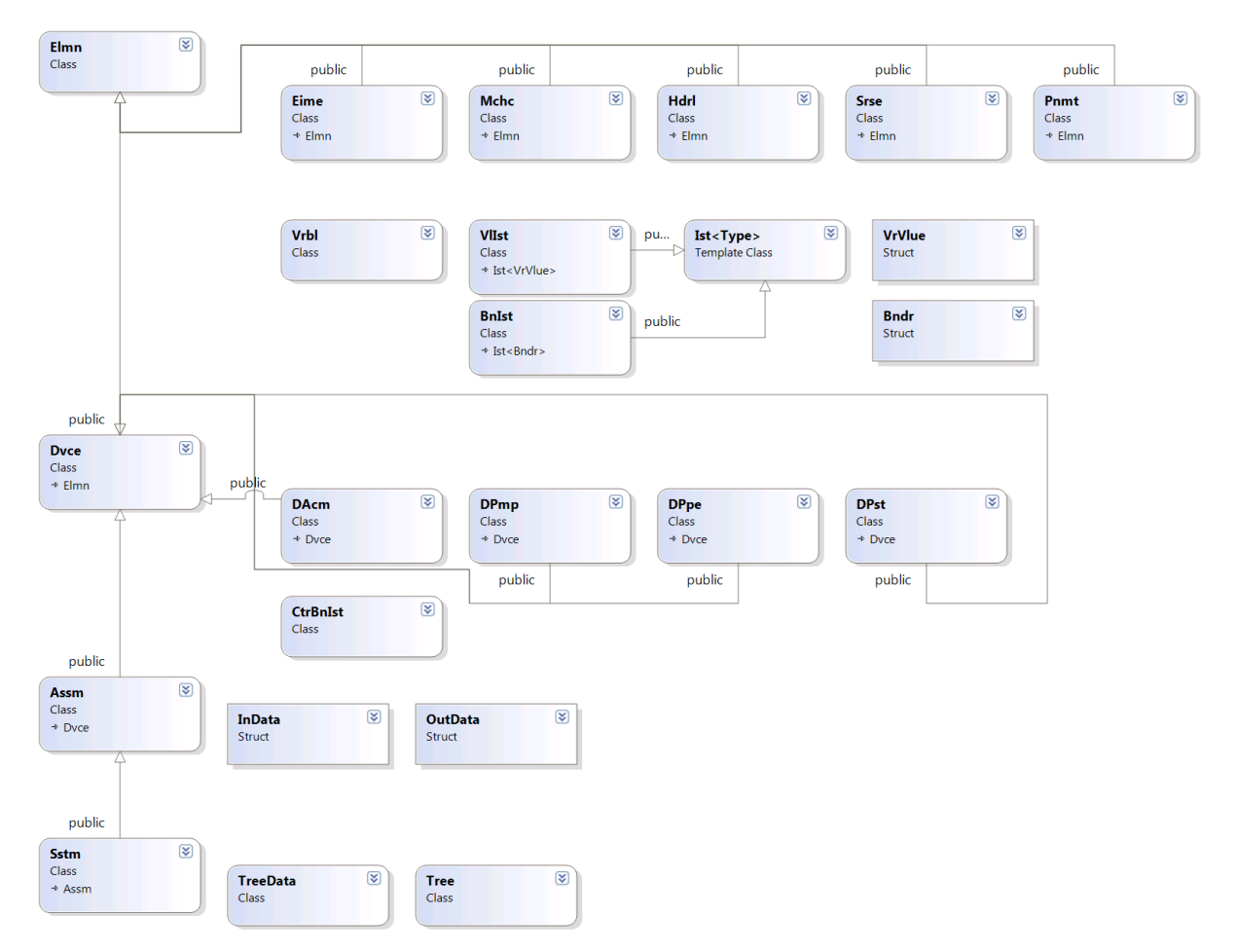

Рис. 1 - Иерархия классов объектов системы

Базовым является класс Elmn (Элемент), который соответствует элементарной неделимой части системы, представляющей модель объекта с сосредоточенными параметрами. Физические объекты моделируются классами, производными от класса Elmn (будем называть подобные объекты «горизонтальными»), - это классы Mchn, Hdrl, Pnmt и Srse, соответствующие пассивным элементам механической, гидравлической, пневматической природы и активному элементу - источнику гидравлической энергии. Также производным от Elmn является класс Eime, моделирующий Время. Кроме свойств (параметров), характеризующих элементы (например, размеры, масса, плотность и др.), имеются переменные (класс Vrbl), например, координата и скорость для элемента Mchn. В свою очередь класс Vrbl имеет списки своих состояний (класс BnIst структур типа Bndr) и списки значений (класс VIIst структур типа VrVlue). Единственная переменная Vrbl класса Eime служит для хранения локального времени и благодаря наличию в ней списка состояний может включать и выключать заданные процессы в устройствах системы.

Основное содержание класса Dvce (Устройство) формируется из производных от родительского класса Elmn классов (Mchn, Hdrl, Pnmt, Srse), организованных в нем в виде списка Ellst. В программе несколько классов, производных от класса Dvce, соответствующих реальным физическим объектам: газожидкостному аккумулятору - класс DAcm, насосу – DPmp, трубопроводу с местным сопротивлением – DPpe, гидравлическому цилиндру - DPst. В методы этих классов внесены системы дифференциальных и алгебраических уравнений, описывающих их поведение и позволяющих производить расчет характеристик в зависимости от состояний, в которых находятся характеристики их и связанных с ними элементарных объектов.

Класс Dvce и производные от него «горизонтальные» классы являются уровнем иерархии, на котором завершается программное создание объектов, соответствующих реальным физическим устройствам. Из них, как из готовых блоков, можно компоновать классы типа Assm.

Таким образом, содержание класса Assm (Сборка) состоит из набора объектов классов, производных от класса Dvce. У Assm также могут быть производные «горизонтальные» классы, основная задача которых - это функция вычисления и вывода специфических для данного физического объекта характеристик. В Сборку введены атрибуты и методы проверки изменения состояний контрольных характеристик, входящих в нее переменных классов Elmn. По ним отмечаются контрольные точки, например, начала цикла, а также точки и интервалы, в которых или на которых следует брать или рассчитывать выходные характеристики.

Класс Sstm (Система) содержит основные функции работы с объектами моделируемой системы, в результате одной из основных концепций объектно-ориентированного программирования - полиморфизма - обращение к ним может быть реализовано с помощью одних и тех же функций.

В единственном экземпляре класса Sstm содержатся объекты класса Assm и его произволных горизонтальных классов. Таким образом, система является иерархической структурой, в которой определены входящие в нее сборки, входящие в сборки устройства и входящие в устройства элементы.

Связи элементов внутри устройств определены типом этих устройств, а связи устройств между собой определены связями гидравлических элементов (определяющих ток рабочей жидкости в системе), входящих в эти устройства. Эти связи могут иметь как постоянный, так и «фазовый» характер. В последнем случае изменение связей между элементами Hdrl происходит при изменении состояния механических элементов Mchn устройств типа DPst, что позволяет описывать работу распределительных устройств системы.

Во второй части программного кода (классе Prcd) реализован алгоритм имитации функционирования системы (рис. 2), в производных от него классах GPrc, SPrc и OPrc соответственно, процедуры единичного расчета, серии расчетов и оптимизации параметров по заданной целевой функции [4].

В методах класса Prcd реализованы процедуры ввода системных параметров (точности и шага численного счета, способа и контрольной переменной окончания счета и др.), выбора системы для расчета, ввода параметров объектов (в них входят и границы состояний объектов уровня Elmn) и начальных данных всех объектов рассчитываемой системы. В процессе имитации (метод clc evlt()) эволюция системы делится на интервалы (фазы) (метод clc itrv()) – промежутки времени, в течение которых параметры входящих в систему объектов и связи между ними (коэффициенты и структура дифференциальных уравнений) неизменны. Переход от одного интервала к другому определяется событием (изменением состояния одной или нескольких характеристик объектов типа Элемент), которое фиксируется методом припасовки (clc fttPnt()). Событие может сопровождаться изменением фазы одного из устройств. Функционирование системы определяется последовательностью возможных фаз системы.

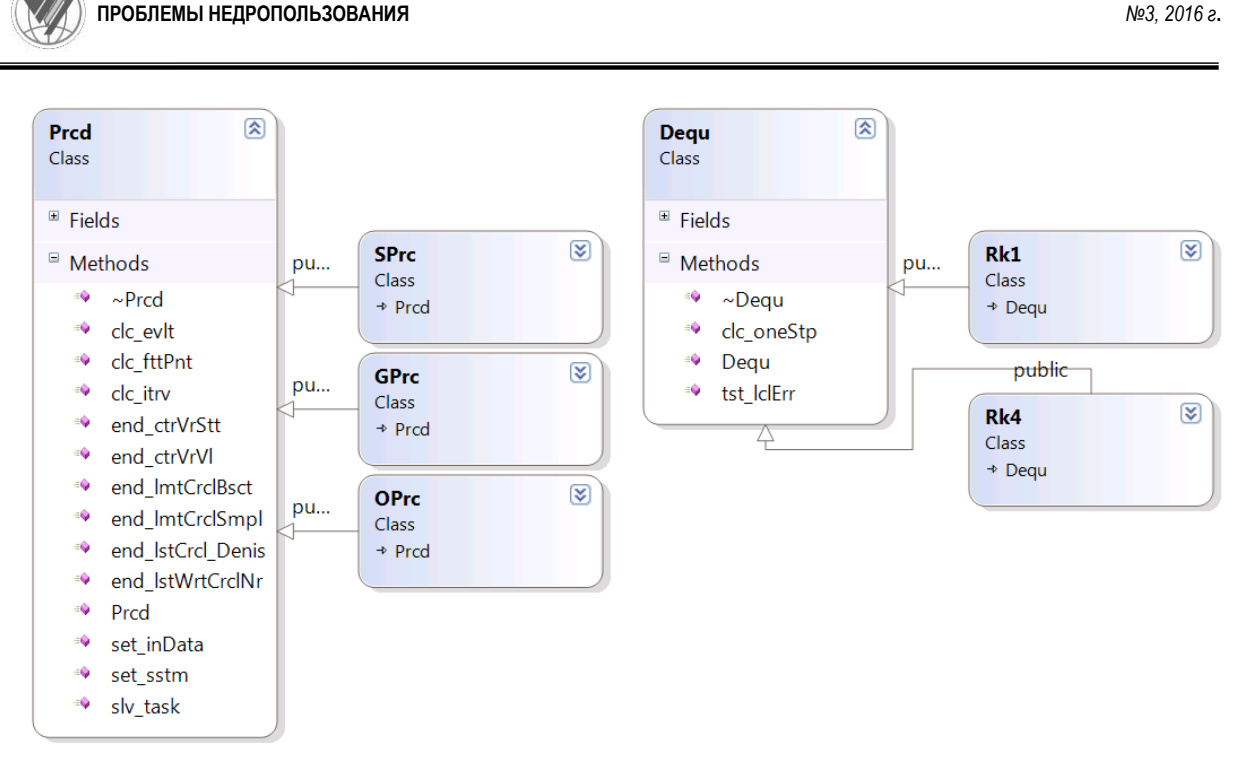

Рис. 2 – Классы, реализующие процедуру расчета системы

Класс GPrc служит для выполнения симуляции работы системы для одного набора параметров. Класс SPrc позволяет выполнить серию симуляций с заданными наборами параметров. Класс ОРгс позволяет определить целевую функцию системы через ее выходные характеристики (КПД, предударная скорость, время цикла и др.) и на основе одного из детерминированных методов поиска нулевого или первого порядка, проведя необходимое число симуляций, найти ее оптимум (в общем случае локальный) в заданной области параметров.

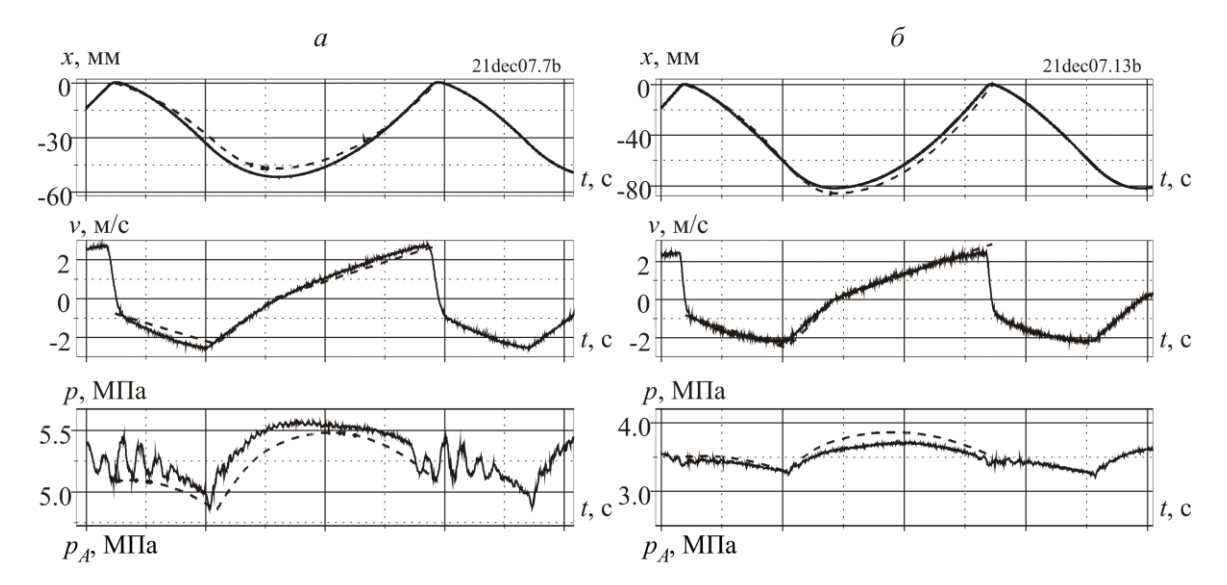

Рис. 3 – Сравнение расчетных (пунктирная линия) и экспериментальных (сплошная линия) осциллограмм динамических характеристик системы двухстороннего действия с управляемой камерой прямого хода для двух вариантов  $(a, b)$  конструкции бойка

Критерием остановки расчета для конкретной симуляции может служить условие на значение или на состояние любого из переменных объектов классов типа Elmn, также в случае расчета циклических процессов это может быть номер цикла либо вход устройства или системы в предельный цикл (в случае автоколебаний) (методы end ctrVrVl(), end\_ctrVrStt(), end\_lstWrtCrclNr(), end\_lmtCrclSmple()).

Nº3, 2016 a.

Предложенная структура позволяет, не изменяя конфигурации программы, изменять количественное и качественное наполнение системы. Одна часть программы состоит из программных модулей объектов типа Dvce (Устройство), из которых, как из «кирпичиков», можно составлять гидравлические схемы, соответствующие уровню развития набора данных классов, другая практически неизменна в части реализации процедур ввода данных, осуществления процесса имитации функционирования модели системы и останова счета, и реализует процедуры единичного расчета, серии расчетов и оптимизации параметров системы по целевой функции.

Пример расчета динамики системы двухстороннего действия с управляемой камерой прямого хода, включающий координату х и предударную скорость у бойка и давление р в системе [2], показан на рис. 3.

# Литература

1. Городилов Л.В. Структура и принципы программы расчета гидравлических импульсных систем: тезисы докладов 63-й научно-технической конференции / Л.В. Городилов; Новосибирский гос. архитектур.-строит. ун-т. - Новосибирск: НГАСУ, 2006.  $-C$  52

2. Городилов Л.В. Разработка основ теории гидроударных систем объемного типа для исполнительных органов горных и строительных машин: дис. ... докт. техн. наук / Л.В. Городилов. – Новосибирск, 2010. – 302 с.

3. Бусленко Н.П. Моделирования сложных систем / Н.П. Бусленко. - М.: Наука,  $1978. - 395$  c.

4. Gorodilov L.V. Selection procedure for hydraulic impact system parameters / L.V. Gorodilov, D.V. Vagin, O.A. Pashina. // Journal of Mining Science. - 2014. - Vol. 50, Issue  $1 - P$ , 87 - 93.